## **Post Sole Source**

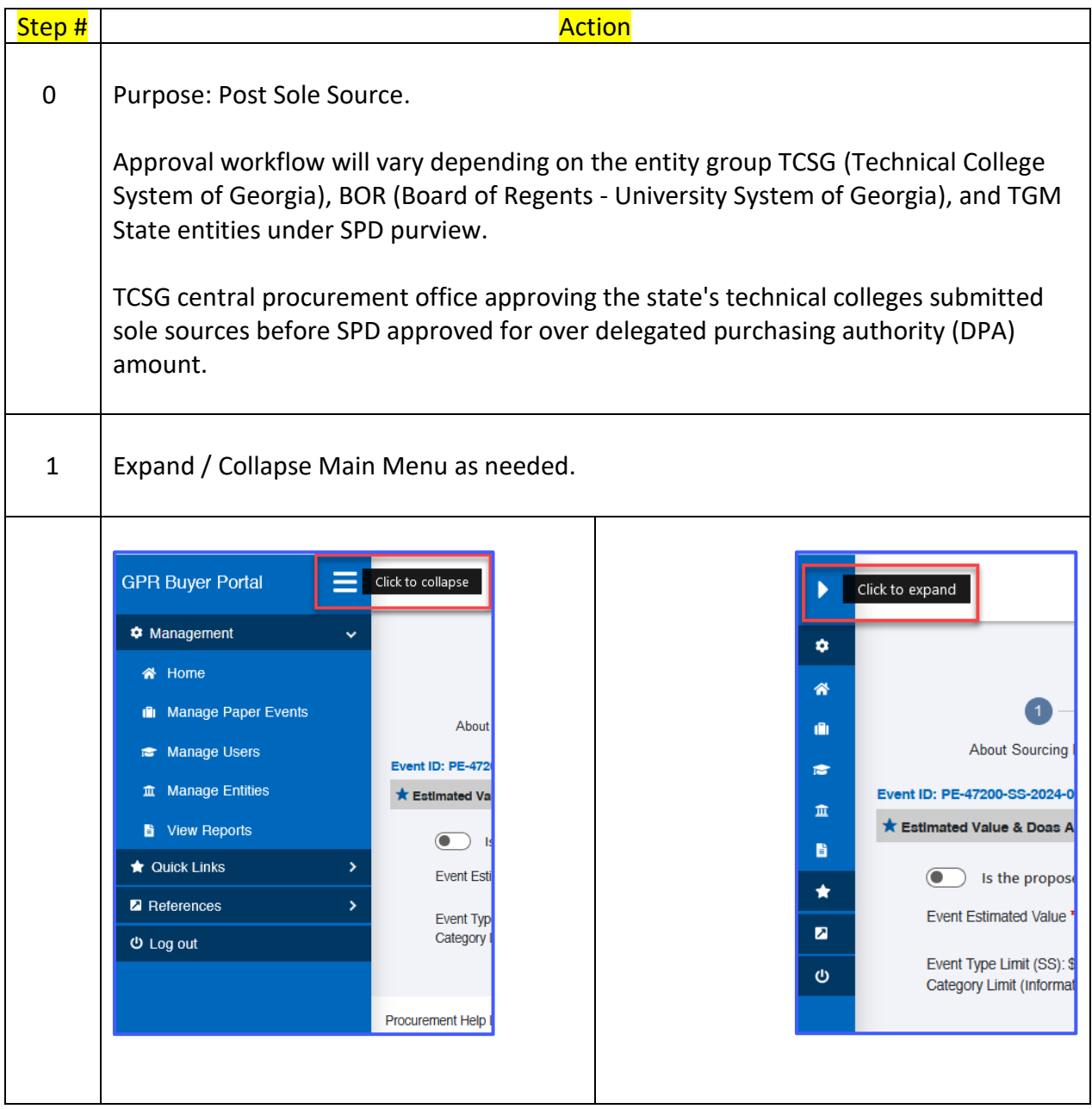

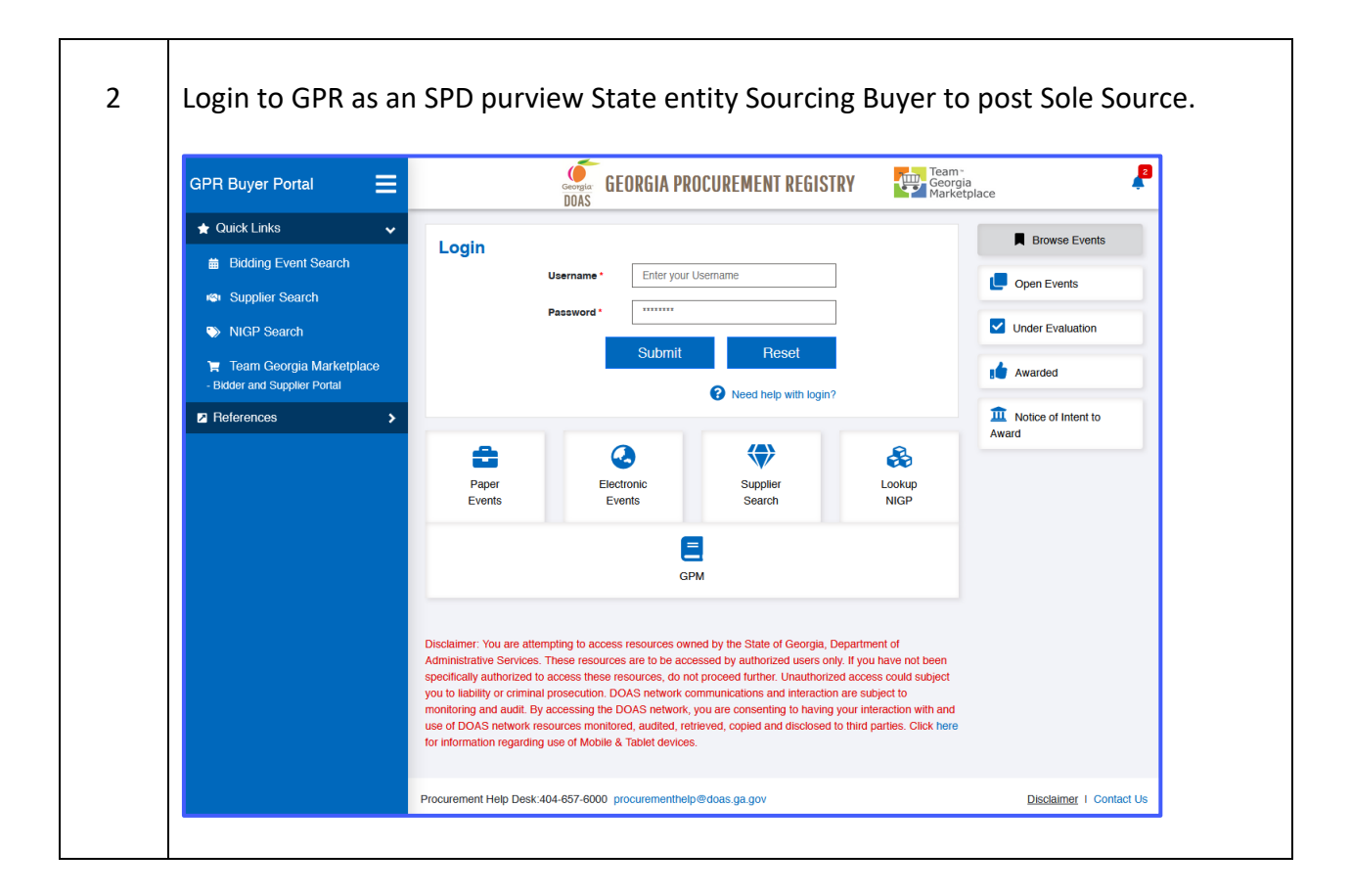

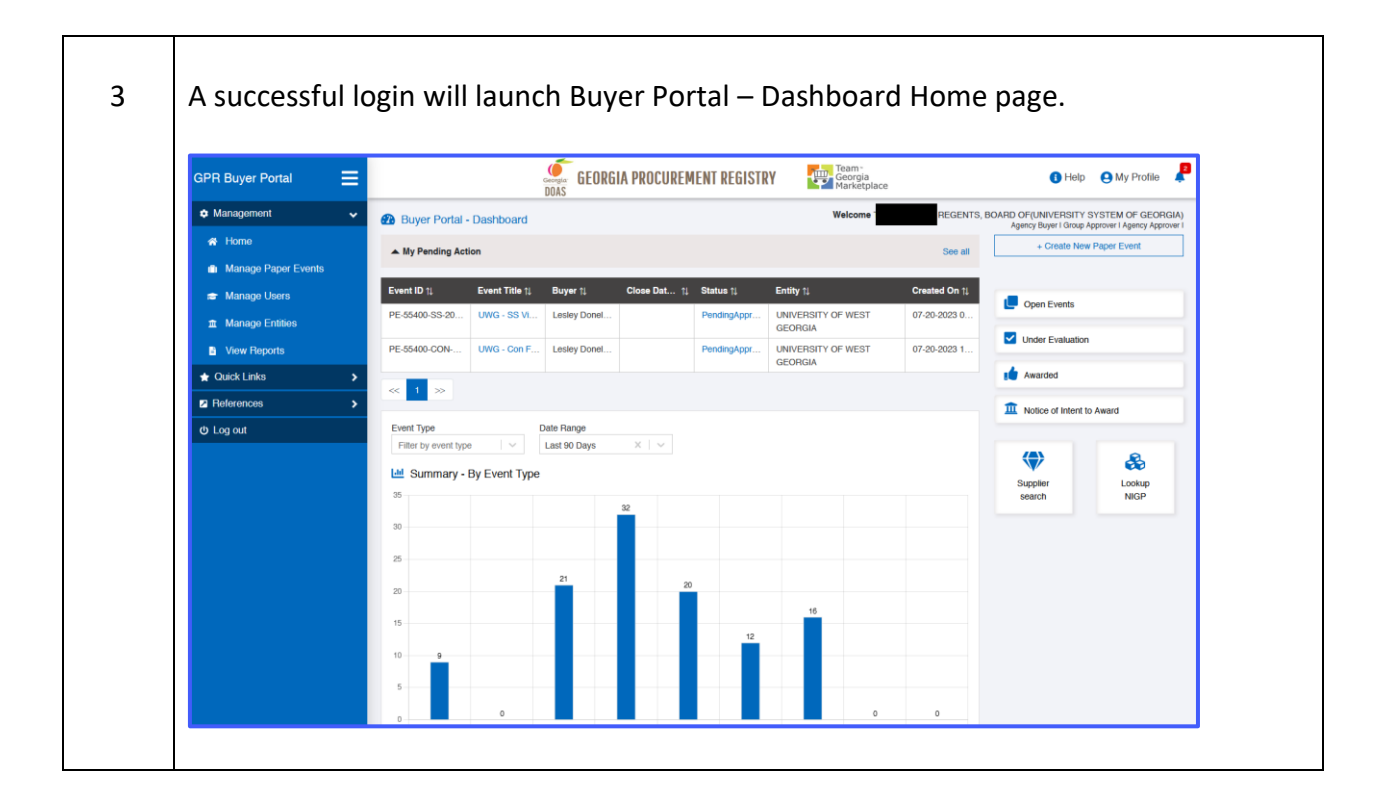

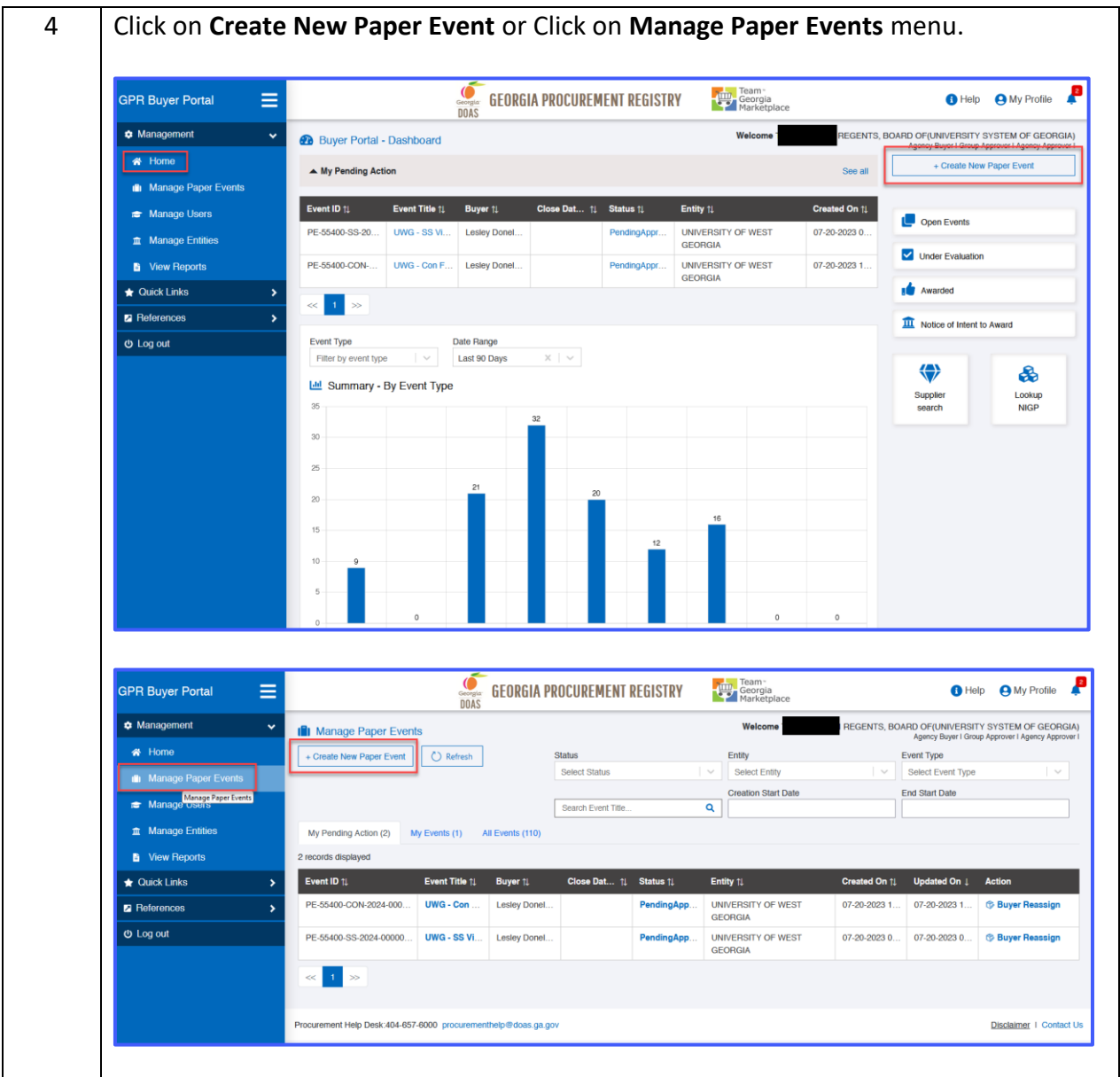

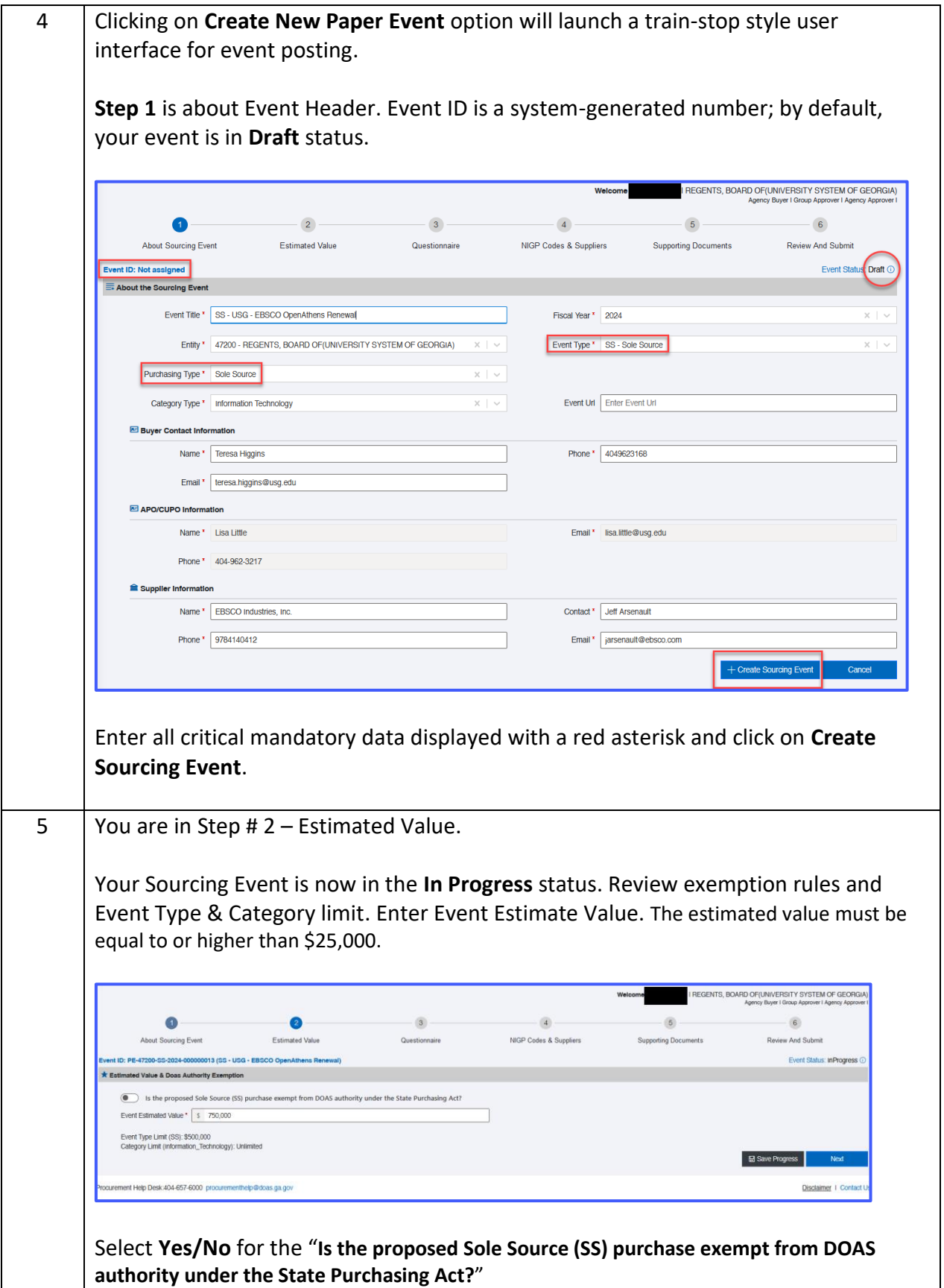

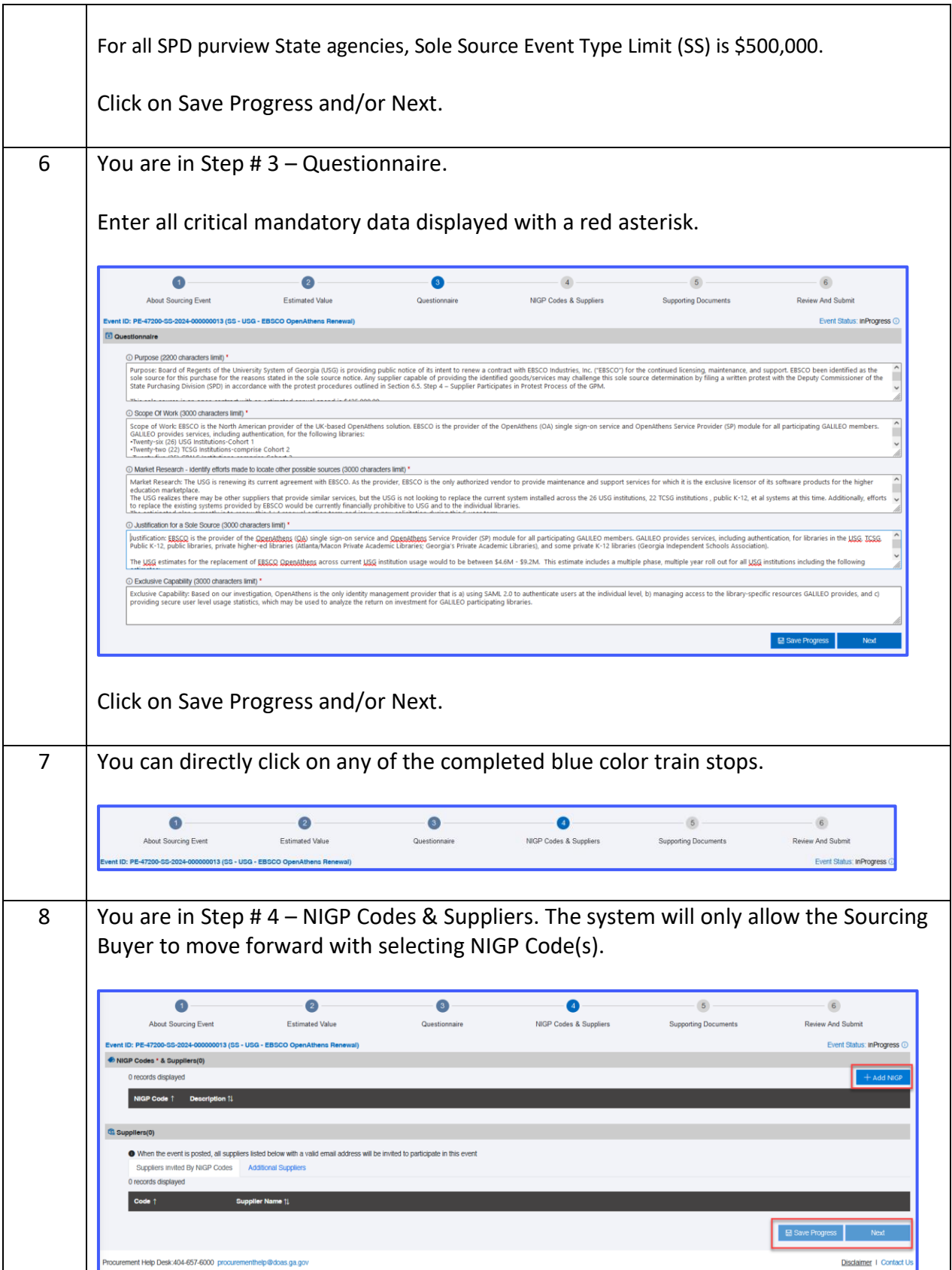

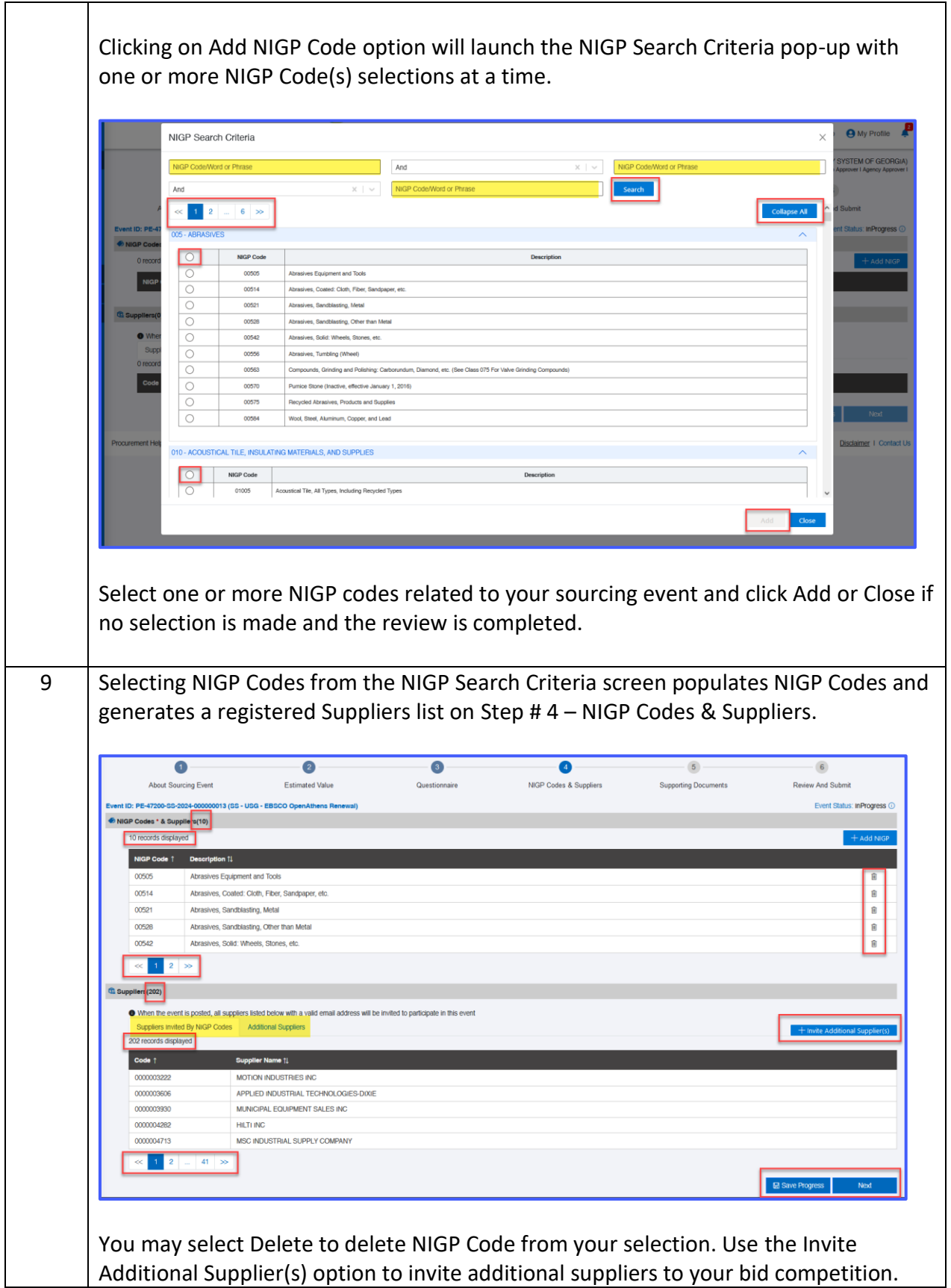

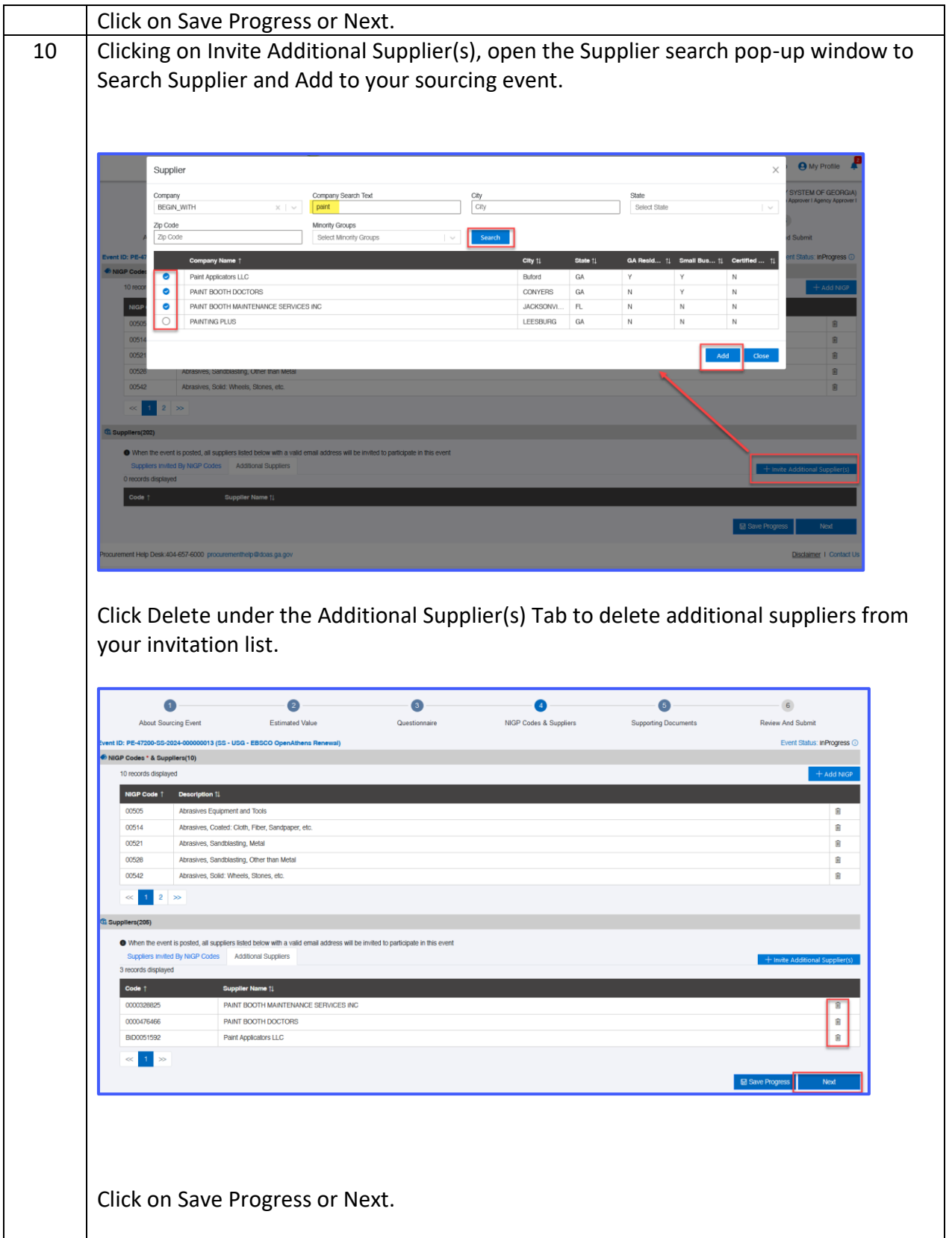

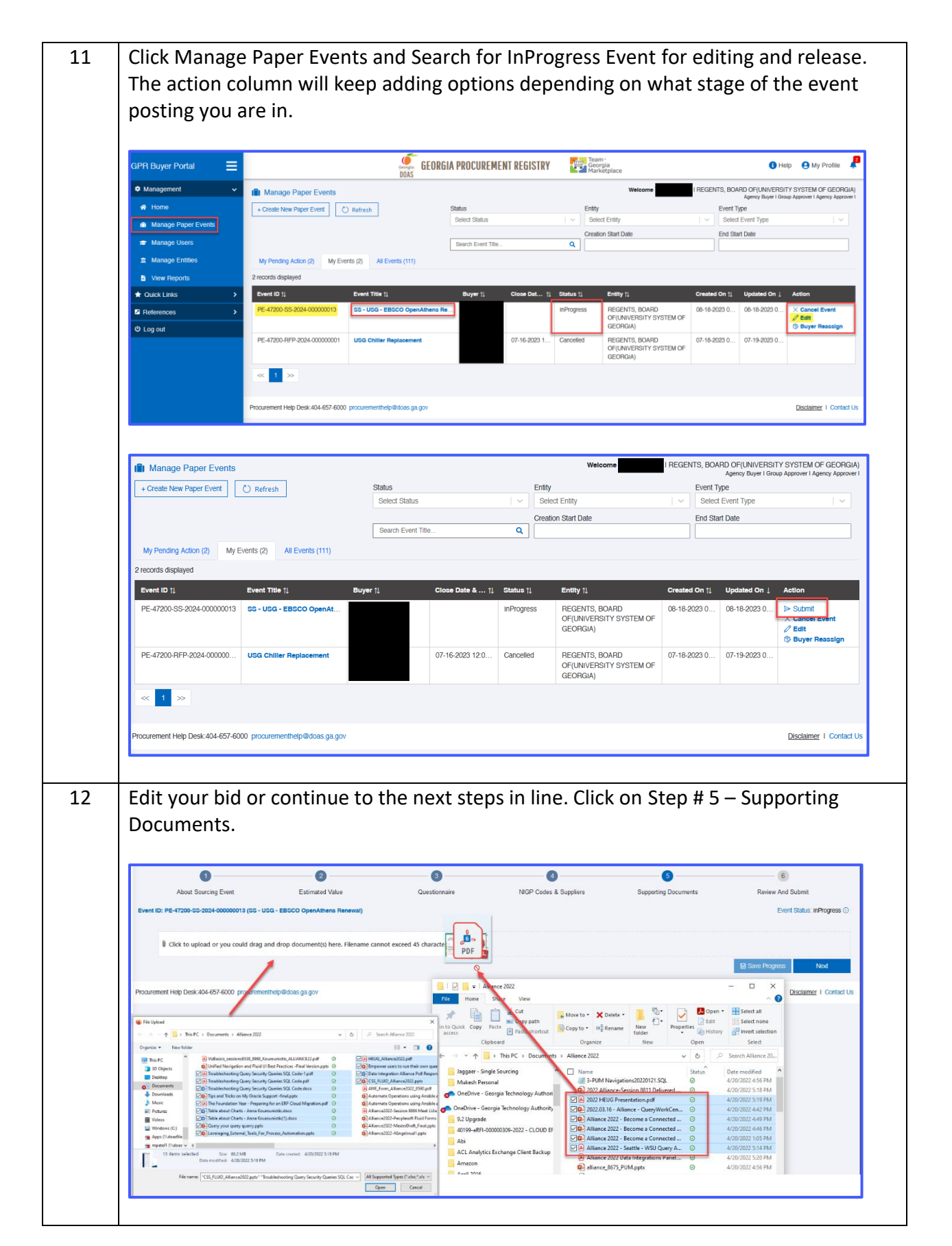

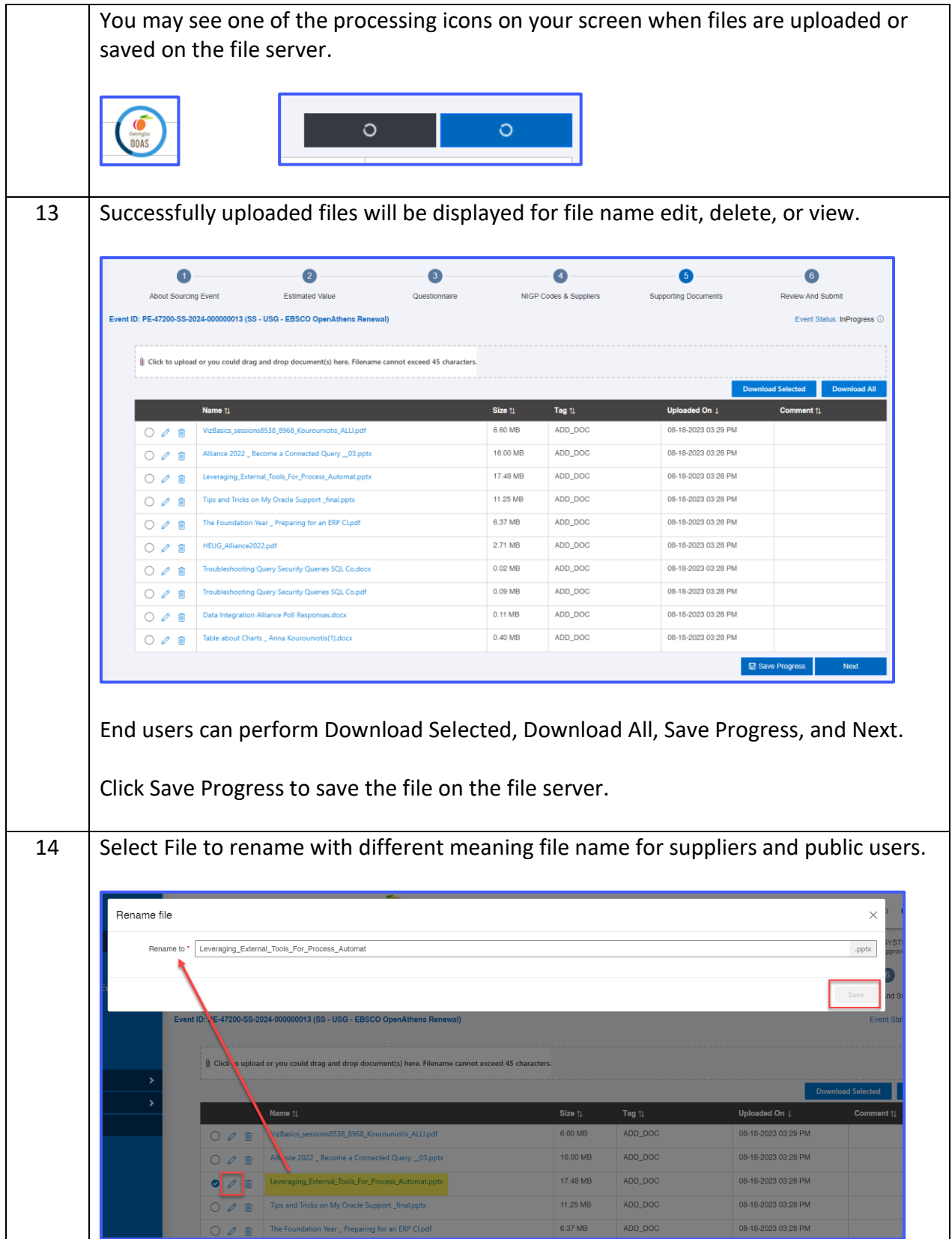

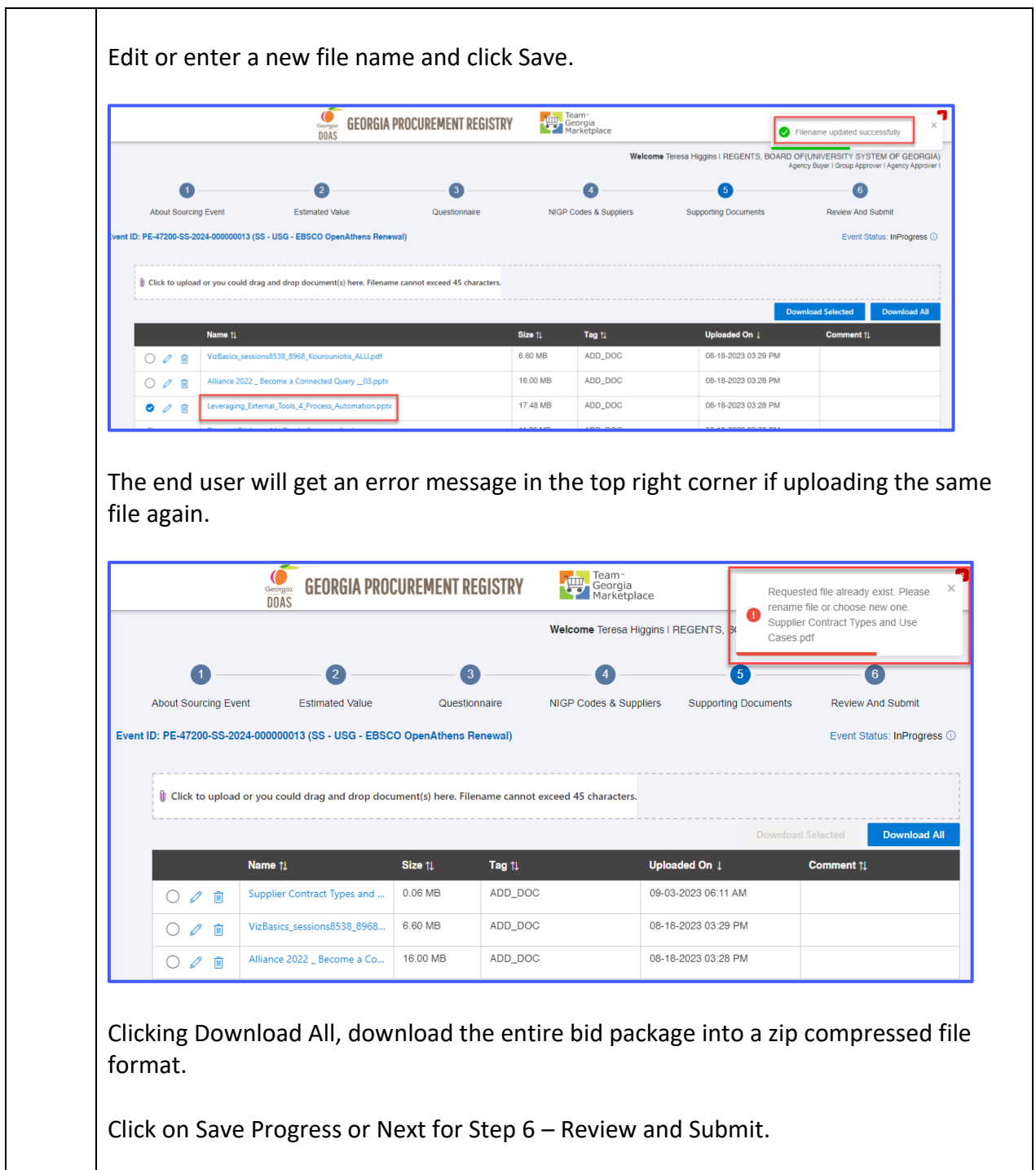

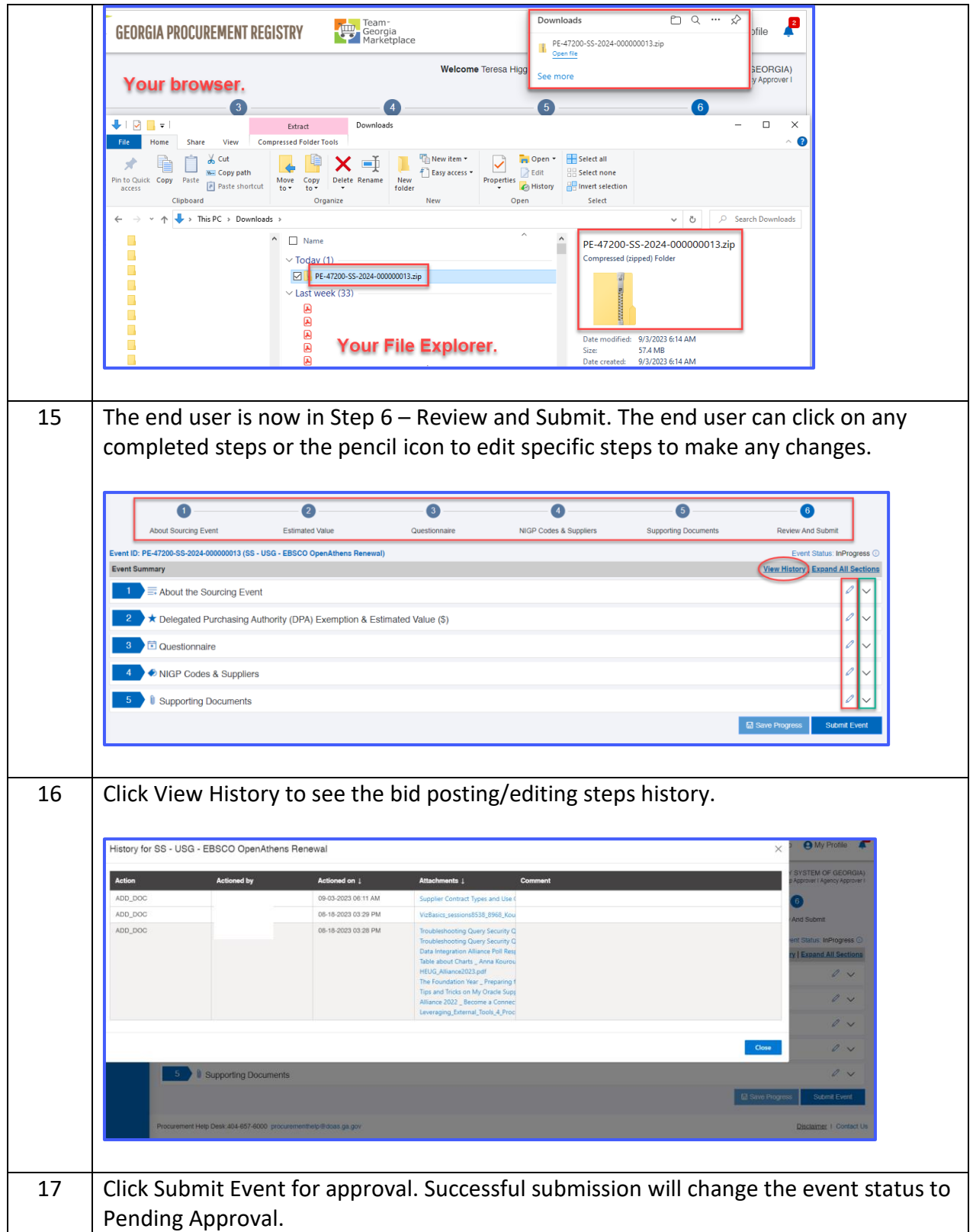

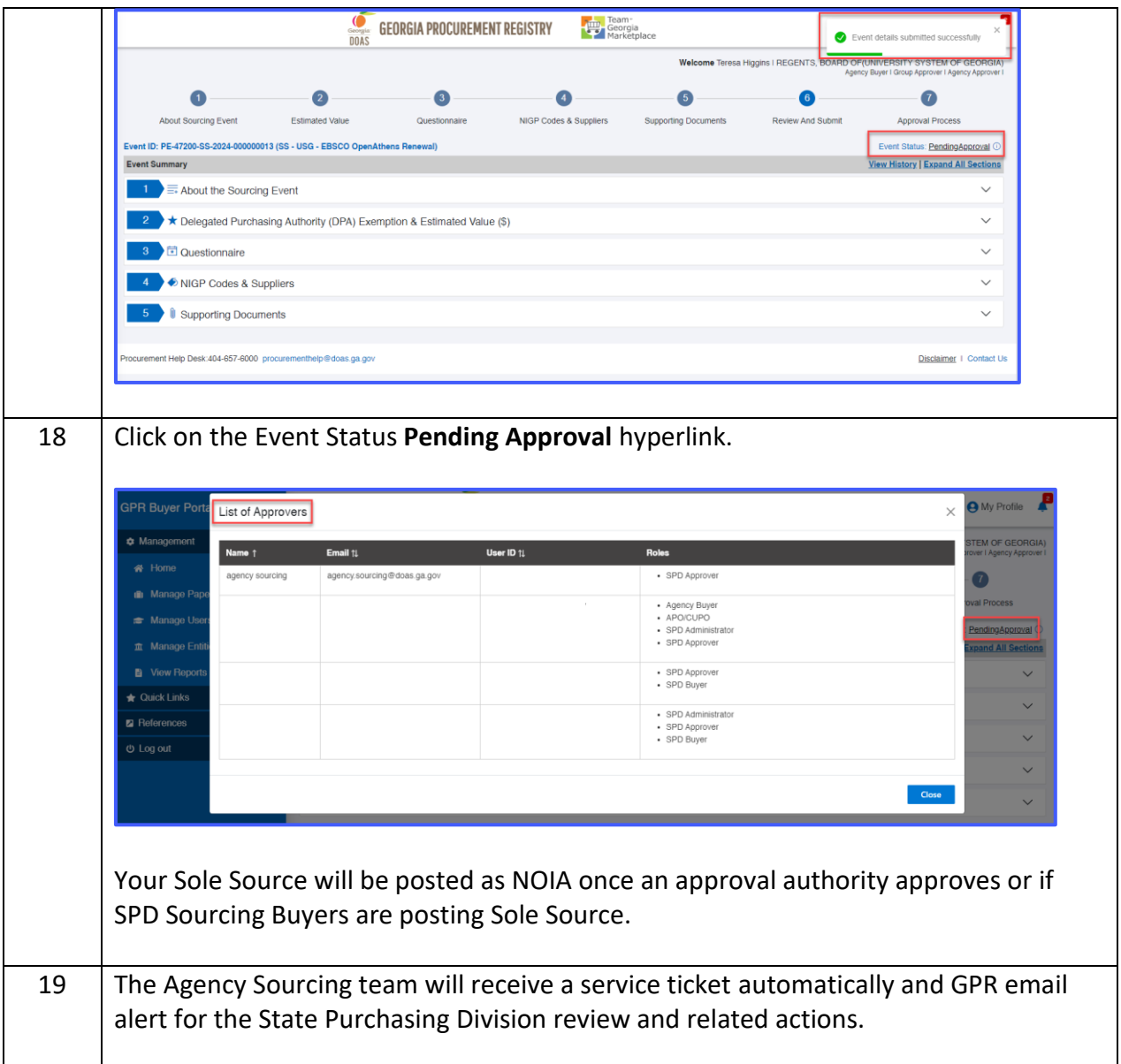

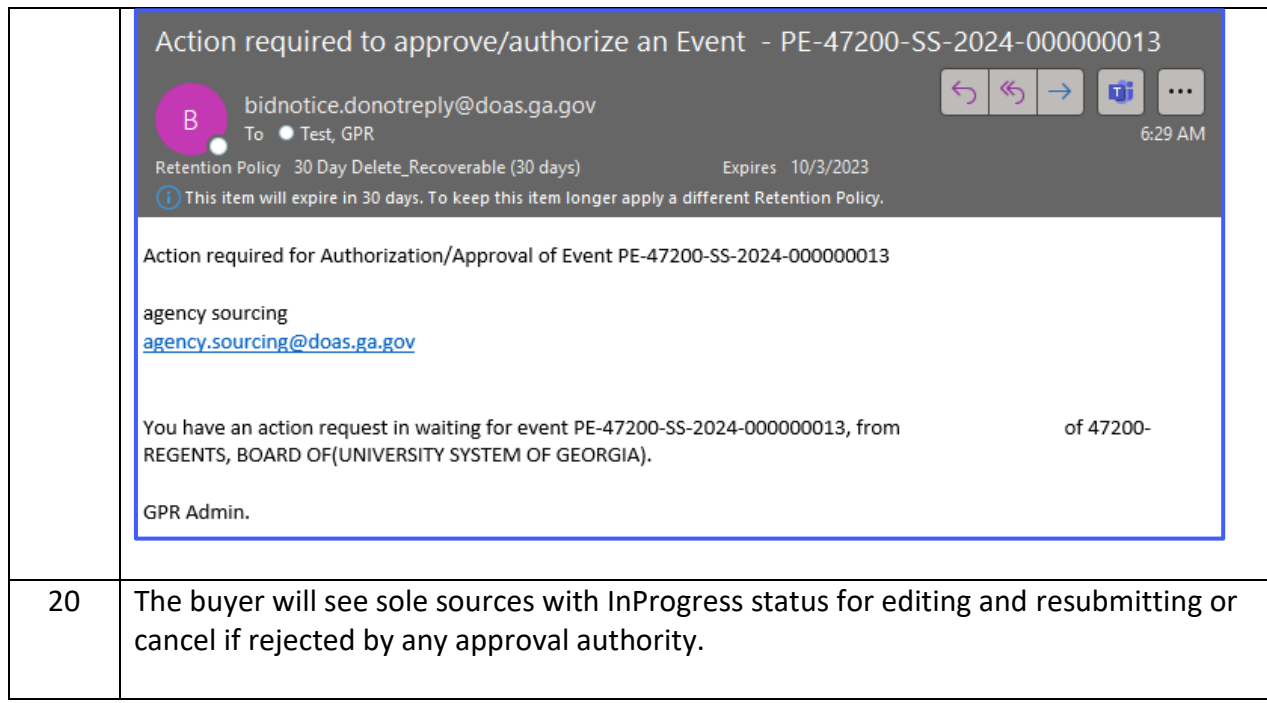